## SAP ABAP table CRMST\_QUERY\_DBA\_RESULT\_BTIL {Decision Basis Query result GENIL}

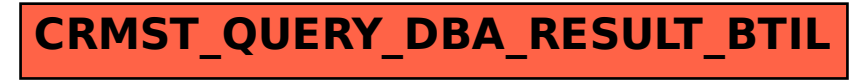